Документ подписан простой электронной подписью<br>Информация о владельце: Федеральное государственное бюджетное образовательное Информация о владельце: ФИО: Комарова Светлана Юриевна учреждение высшего образования Должность: Проректор по образовательной деятельности государственный аграрный университет Дата подписания: 20.07.2023 10:55:19 имени П.А. Столыпина» Уникальный программный ключ:

43ba42f5deae4114bbfcbb9ac98e39108031227e81add207cbee4149f2098d7aй колледж агробизнеса

ООП по специальности 35.02.16 Эксплуатация и ремонт сельскохозяйственной техники и оборудования

СОГЛАСОВАНО Руководитель ООП  $\sqrt[1]{2}$ О.В. Алехина «21» июня 2023 г.

**УТВЕРЖДАЮ** Директор Holeececco A. T. Шевченко «21»июня 2023 г.

РАБОЧАЯ ПРОГРАММА дисциплины ОП.04 Инженерная графика

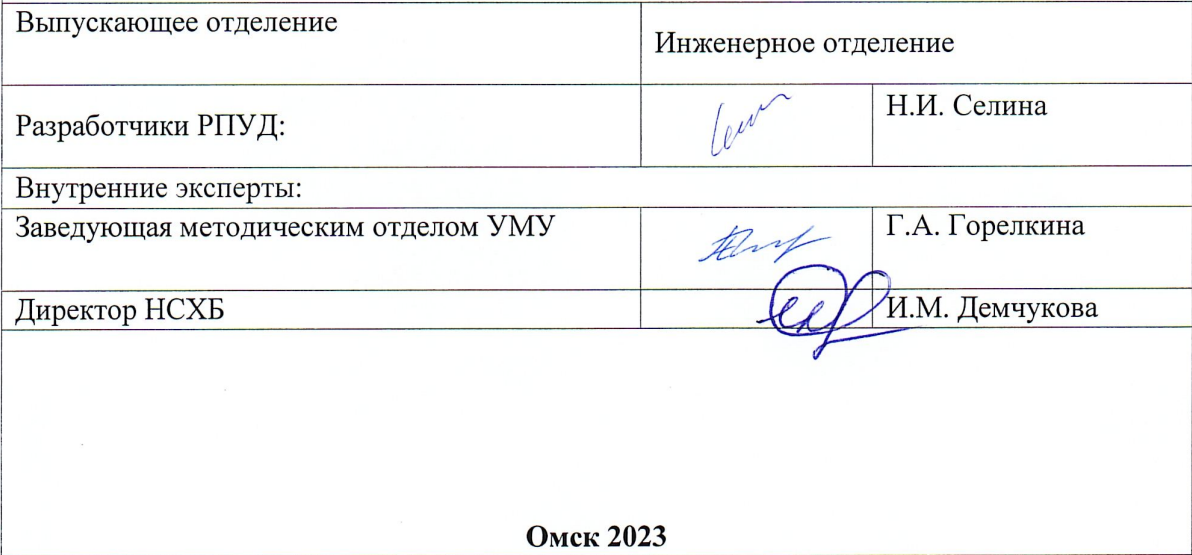

# **СОДЕРЖАНИЕ**

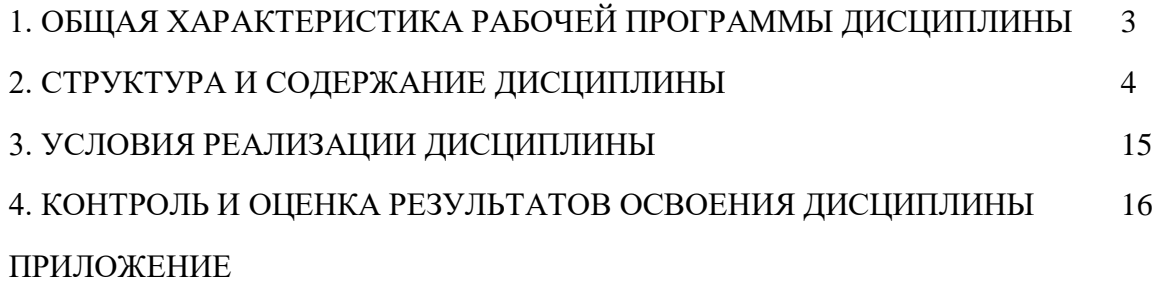

# **1. ОБЩАЯ ХАРАКТЕРИСТИКА РАБОЧЕЙ ПРОГРАММЫ ДИСЦИПЛИНЫ ОП.04 Инженерная графика**

### **1.1. Место дисциплины в структуре основной образовательной программы:**

Дисциплина **ОП.04 Инженерная графика** является обязательной частью общепрофессионального цикла ООП в соответствии с ФГОС СПО по специальности **35.02.16 Эксплуатация и ремонт сельскохозяйственной техники и оборудования.**

Особое значение дисциплина имеет при формировании и развитии**:** ОК 01, ОК 02, ПК 2.4, ПК 2.5.

### **1.2. Цель и планируемые результаты освоения дисциплины:**

В рамках программы учебной дисциплины обучающимися осваиваются умения и знания

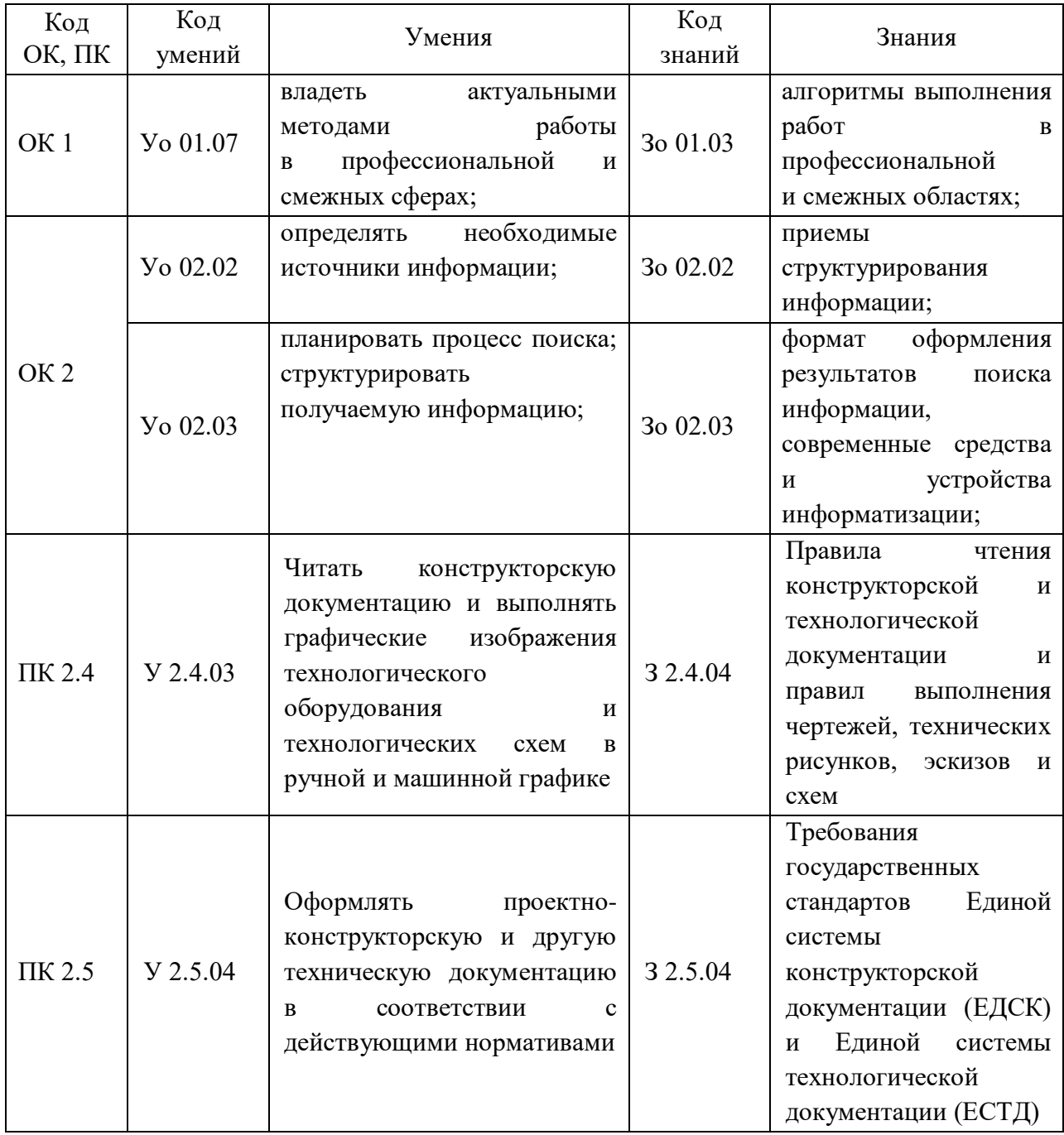

# **2. СТРУКТУРА И СОДЕРЖАНИЕ ДИСЦИПЛИНЫ**

# **2.1. Объем дисциплины и виды учебной работы**

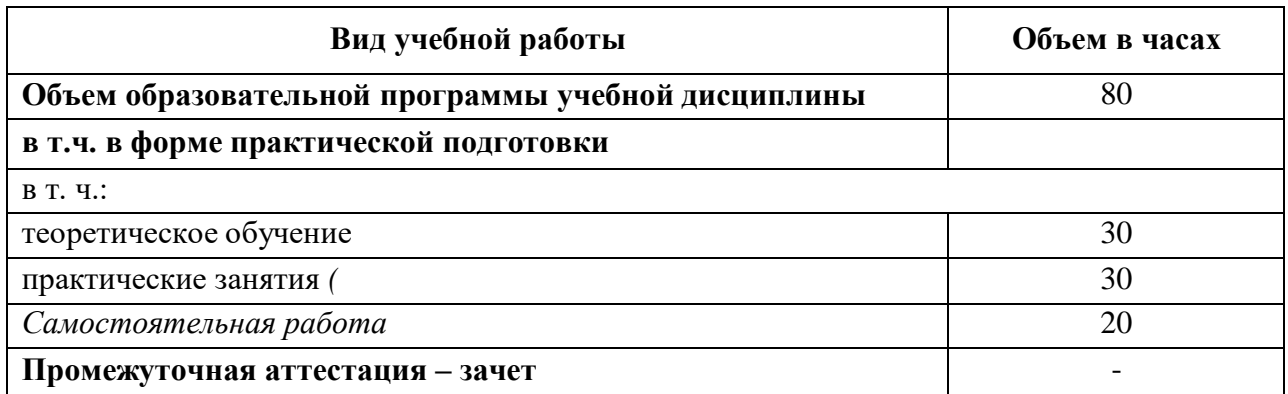

## **2.2. Тематический план и содержание дисциплины**

# **2.2.1 Тематический план и содержание дисциплины по очной форме обучения:**

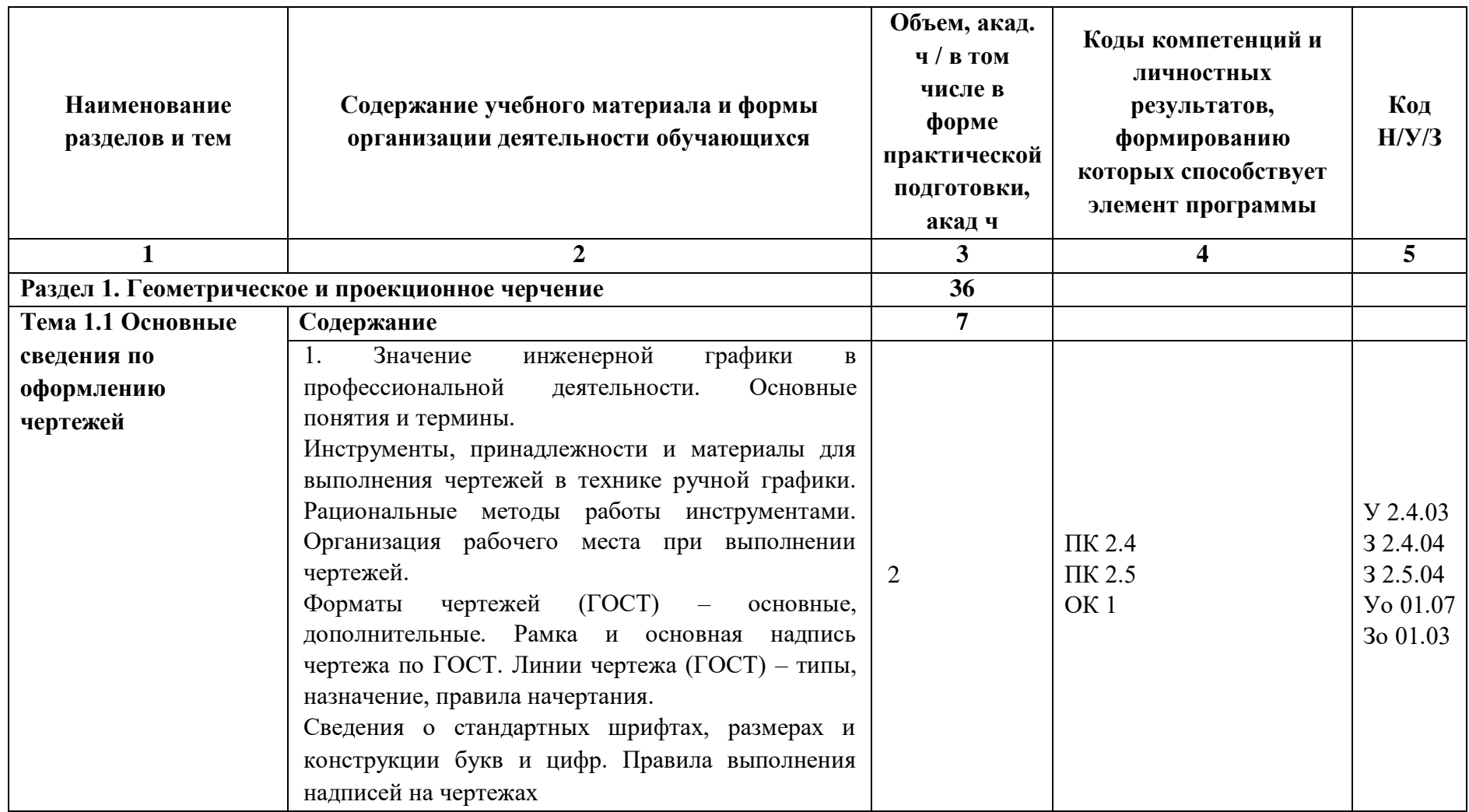

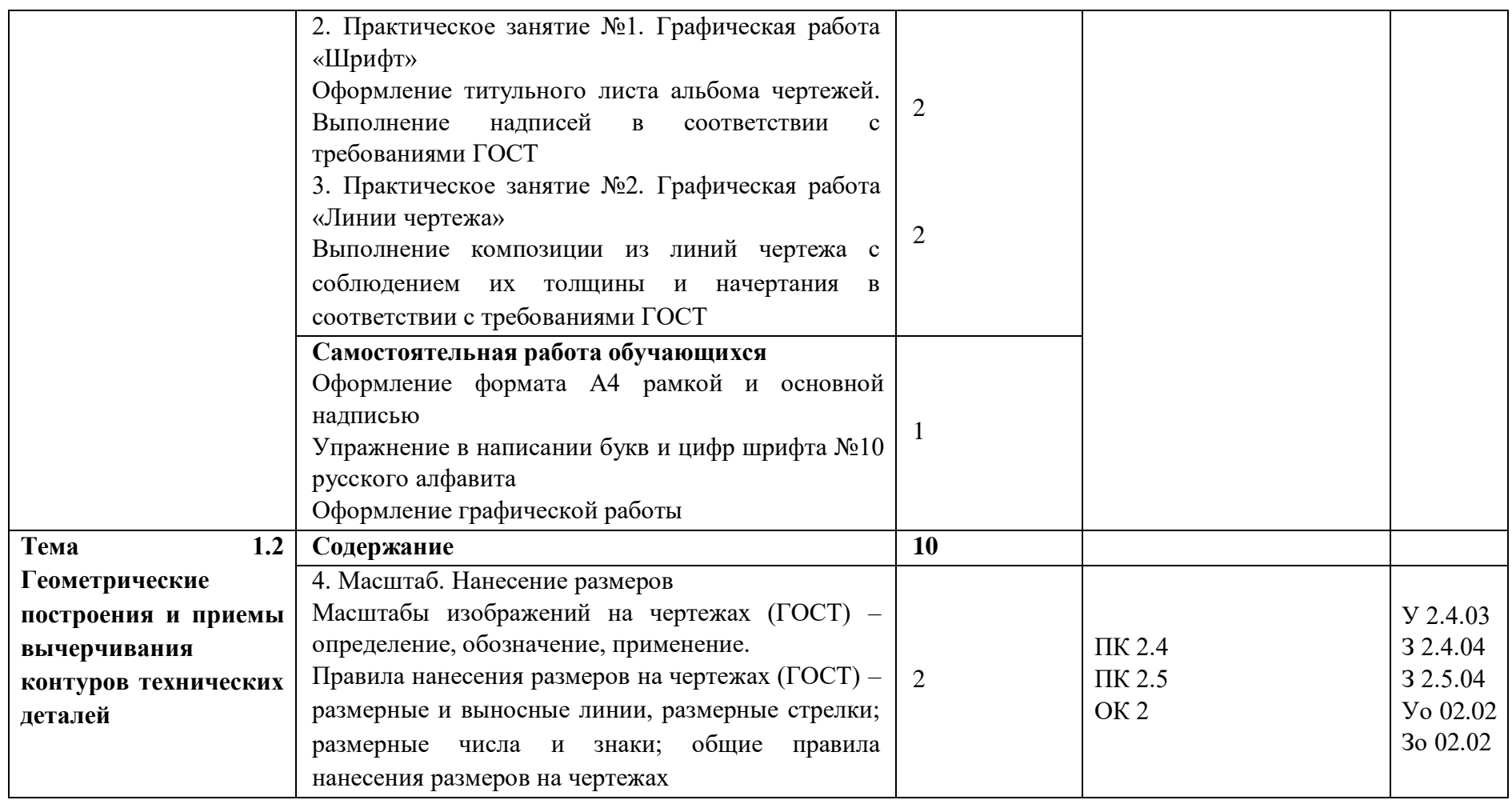

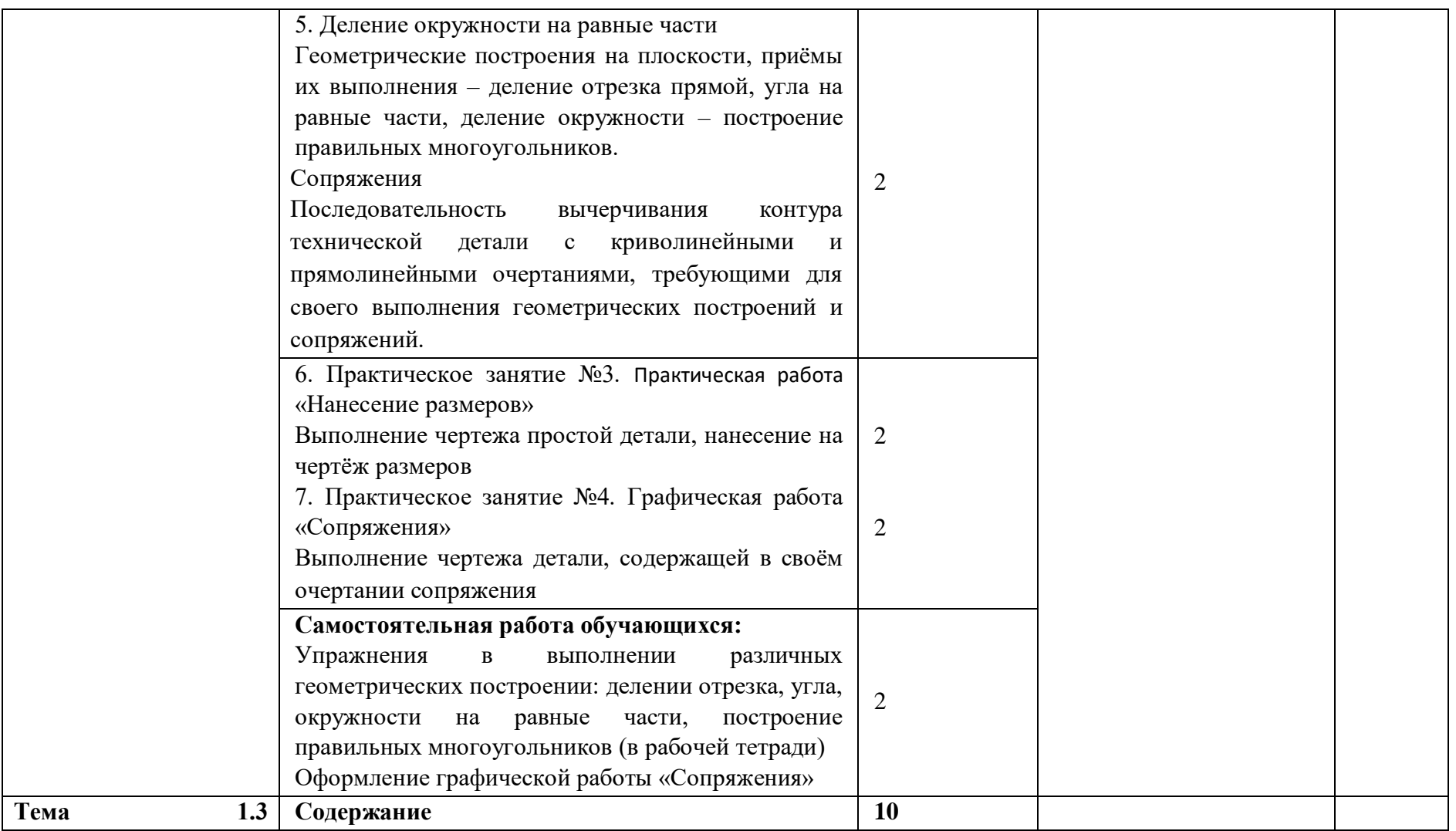

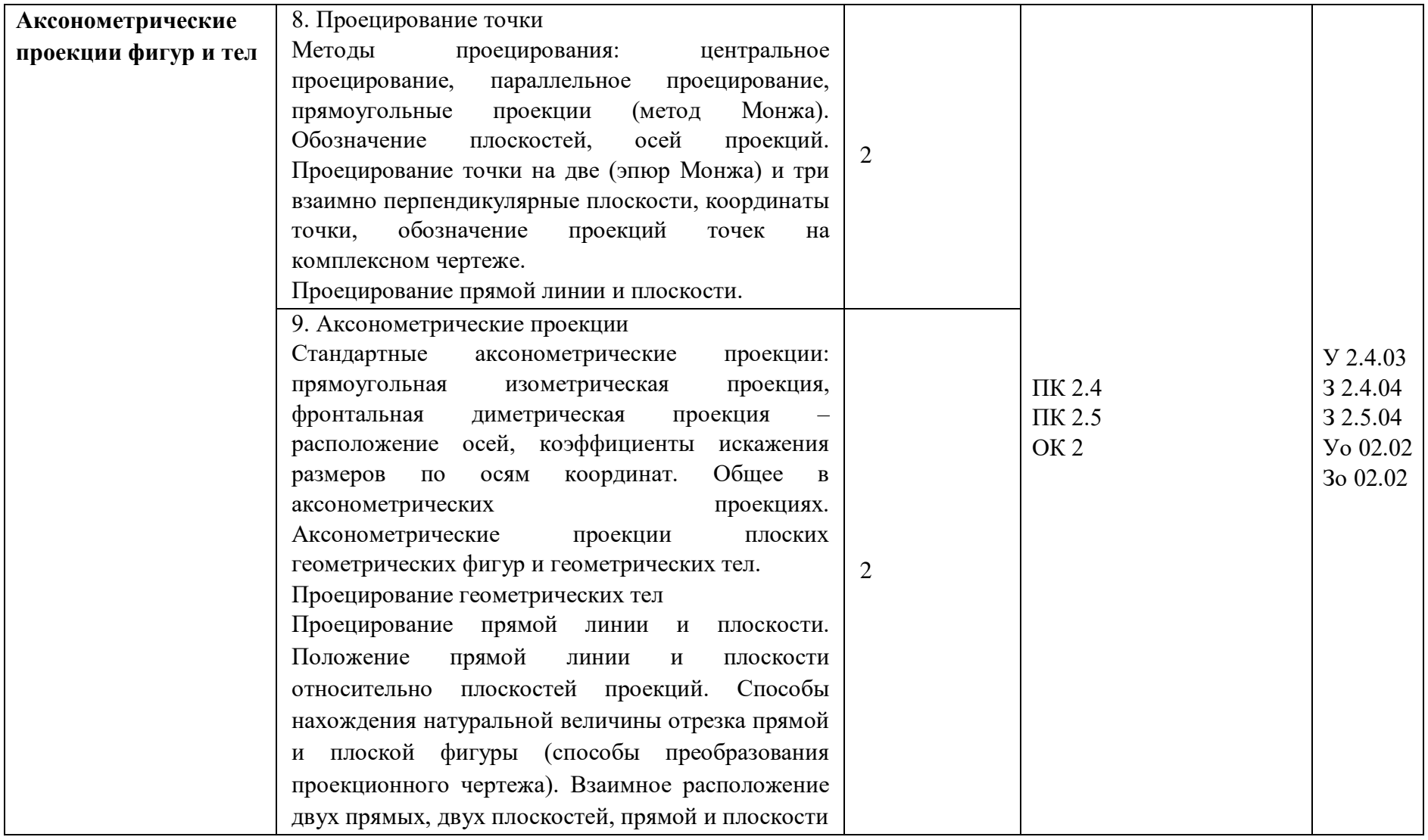

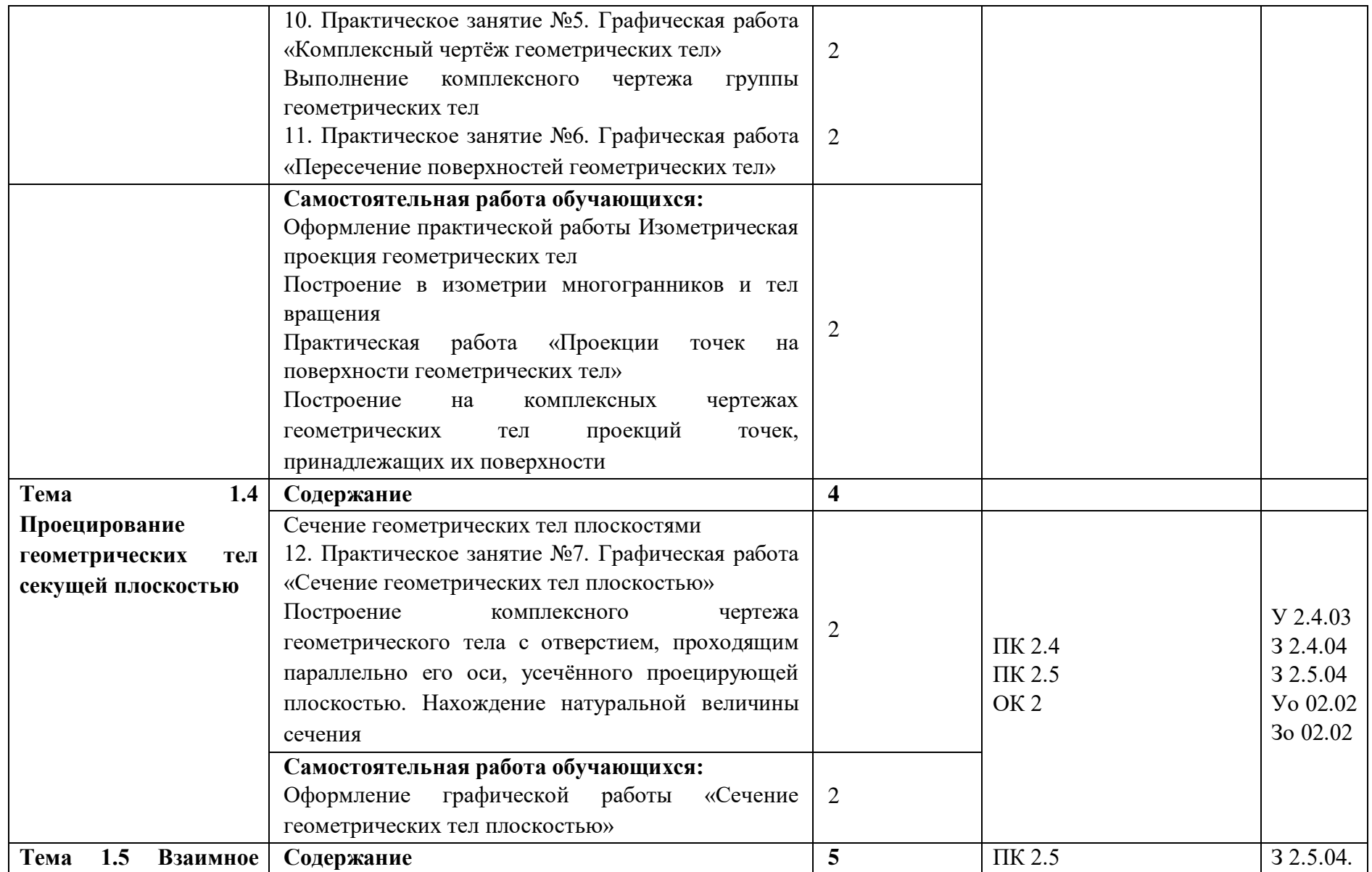

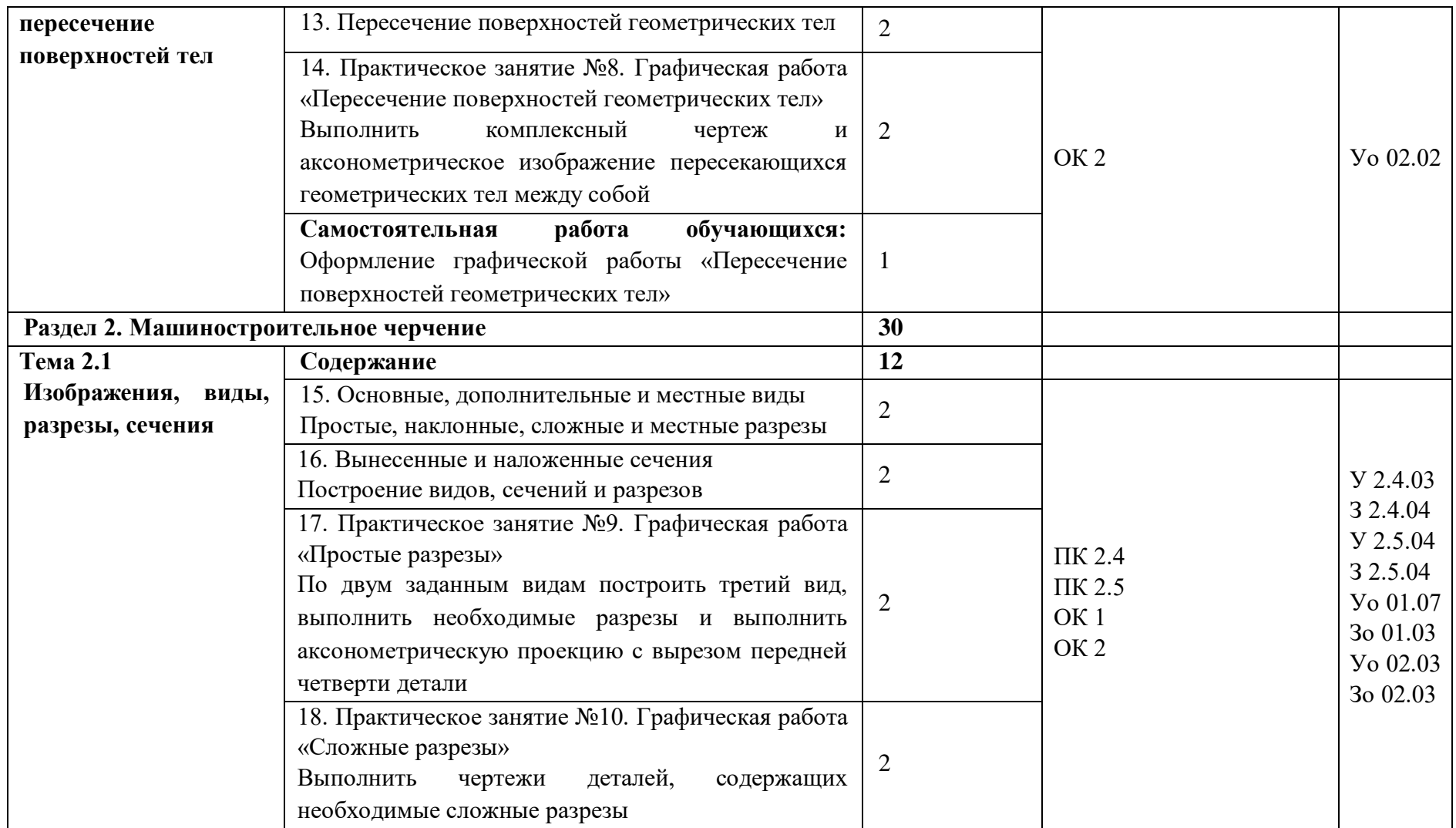

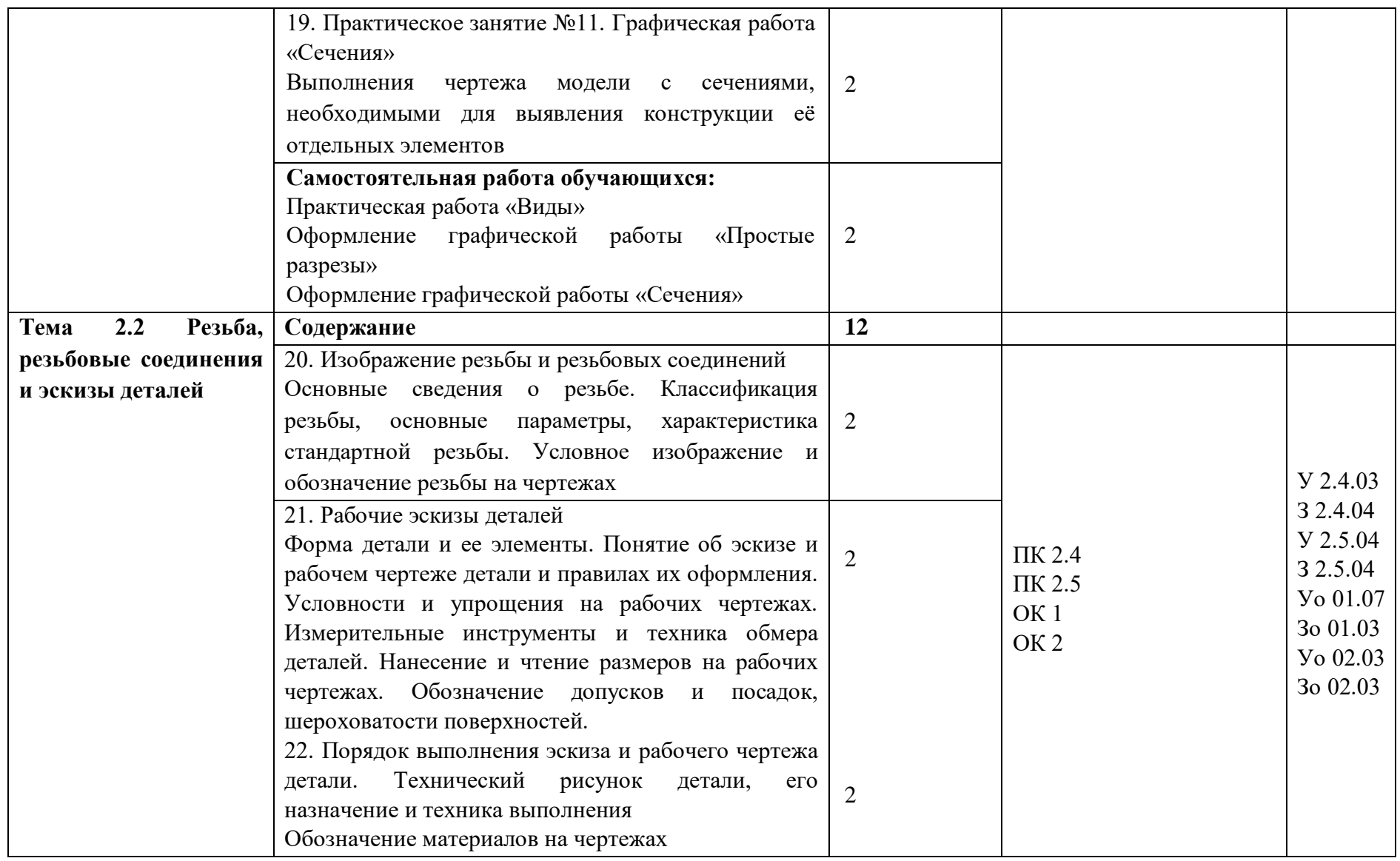

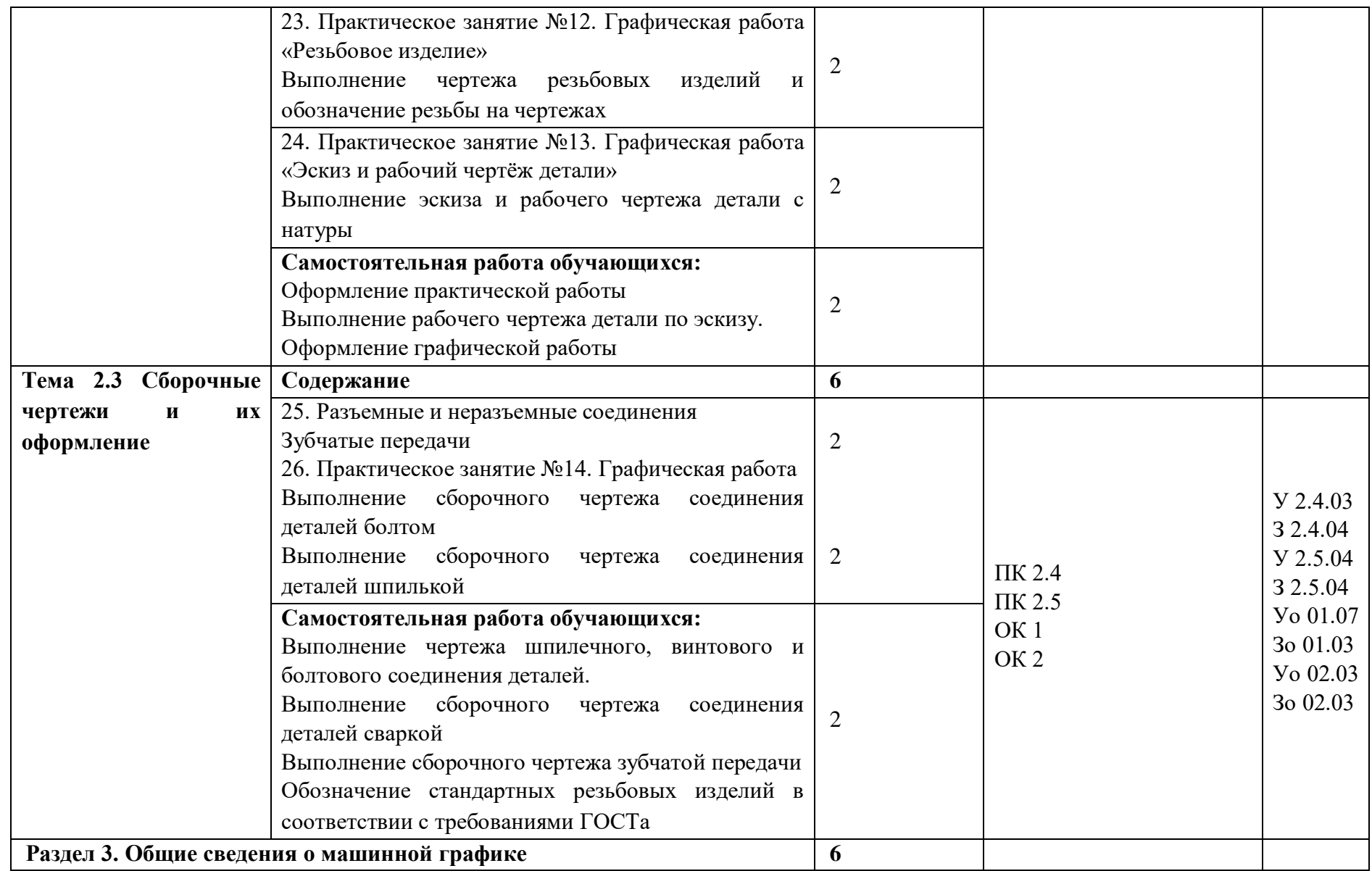

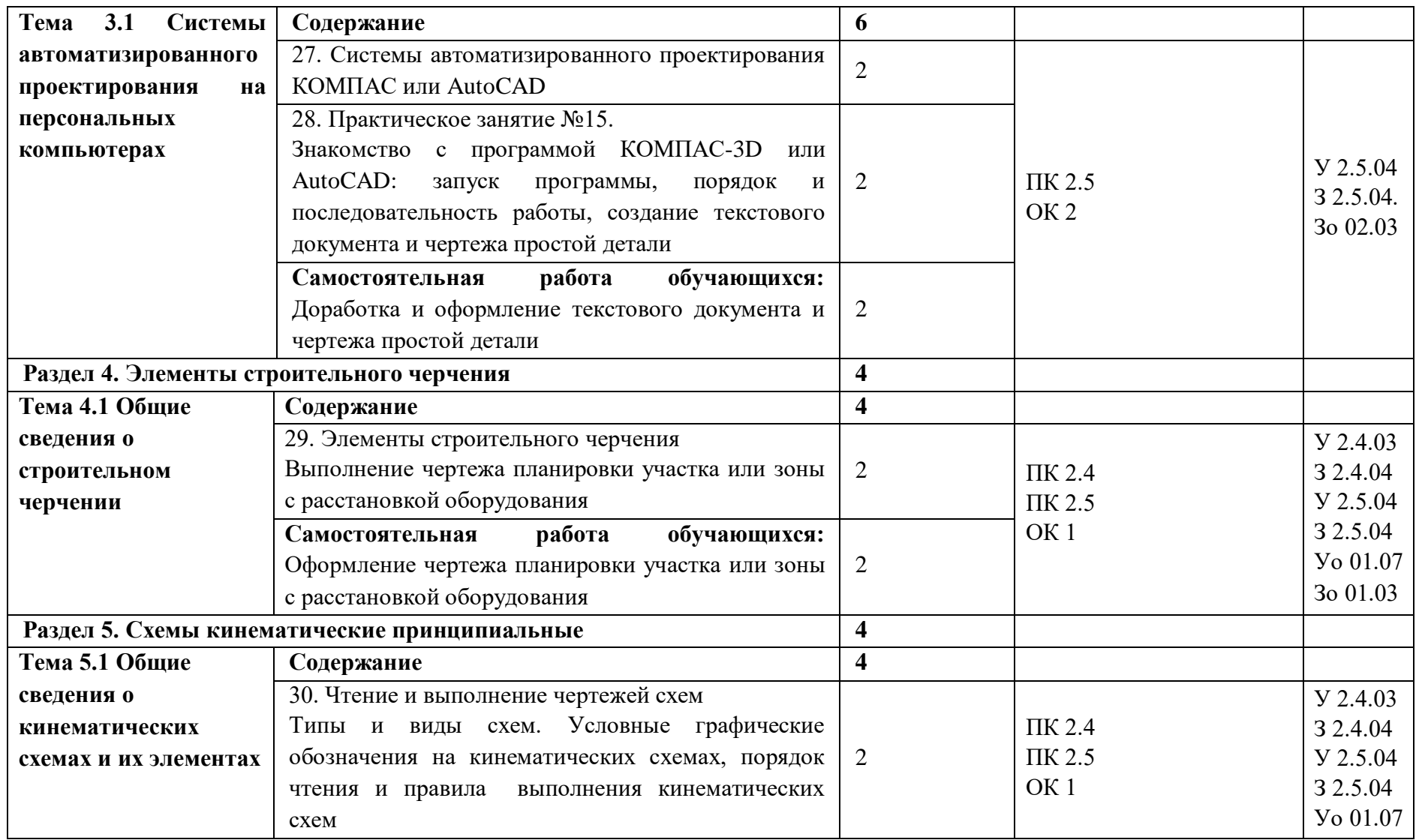

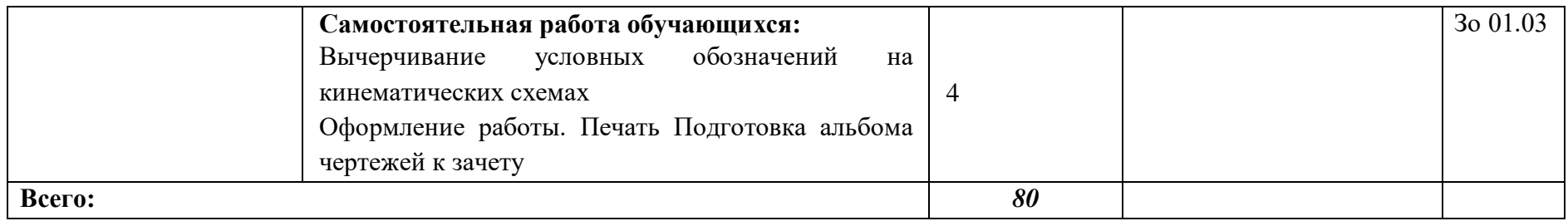

### **3. УСЛОВИЯ РЕАЛИЗАЦИИ ДИСЦИПЛИНЫ**

### **3.1. Для реализации программы дисциплины должны быть предусмотрены следующие специальные помещения:**

Кабинет «Инженерной графики*»*, оснащенный в соответствии с п. 6.1.2.1 образовательной программы по специальности 35.02.16 Эксплуатация и ремонт сельскохозяйственной техники и оборудования.

### **3.2. Информационное обеспечение реализации программы**

Для реализации программы библиотечный фонд образовательной организации имеет печатные и/или электронные образовательные и информационные ресурсы, для использования в образовательном процессе.

#### **3.2.1. Основные печатные издания**

Печатных изданий нет

### **3.2.2. Основные электронные издания**

1. Чекмарев, А.А. Инженерная графика. Машиностроительное черчение: учебник /А.А Чекмарев — Москва : ИНФРА-М, 2021. — 396 с. . — (Среднее профессиональное образование). - ISBN 978-5-16-016231-7 Текст: электронный. - URL: https://znanium.com/catalog/document?id=363181. – Режим доступа: по подписке.

2. Василенко, Е.А. Техническая графика: учебник /Е.А. Василенко, А.А Чекмарев — Москва : ИНФРА-М, 2019. — 271 с. — (Среднее профессиональное образование). - ISBN 978-5-16-005145-1Текст: электронный. - URL:

https://znanium.com/catalog/document?id=363635. – Режим доступа: по подписке.

3. Серга Г.В. Инженерная графика: учебник /Г.В. Серга, И.И. Табачук, Н.Н. Кузнецова — Москва: ИНФРА-М, 2021. — 383 с. . — (Среднее профессиональное образование). - 978-5- 16-015545-6 Текст: электронный. - URL: https://znanium.com/catalog/document?id=368976. – Режим доступа: по подписке.

#### **3.2.3. Дополнительные источники**

1. Достижения науки и техники АПК : ежемес. теорет. и науч.-практ. журн. - Москва: [б. и.], 1987. - ISSN 0235-2451. – Текст: непосредственный.

2. Чекмарев, А. А. Инженерная графика: справочные материалы / А. А. Чекмарёв. - Москва : Владос, 2004. - 416 с.: ил. - ISBN 5-691-00418-2. - Текст: непосредственный

3. Современные профессиональные базы данных (ИОС ОмГАУ-Moodle).

4. Справочная правовая система КонсультантПлюс.

5. Электронно-библиотечная система издательства «Лань».

6. Электронно-библиотечная система «Znanium.com».

7. Электронно-библиотечная система «Электронная библиотека технического ВУЗа («Консультант студента»).

# **4. КОНТРОЛЬ И ОЦЕНКА РЕЗУЛЬТАТОВ ОСВОЕНИЯ ДИСЦИПЛИНЫ**

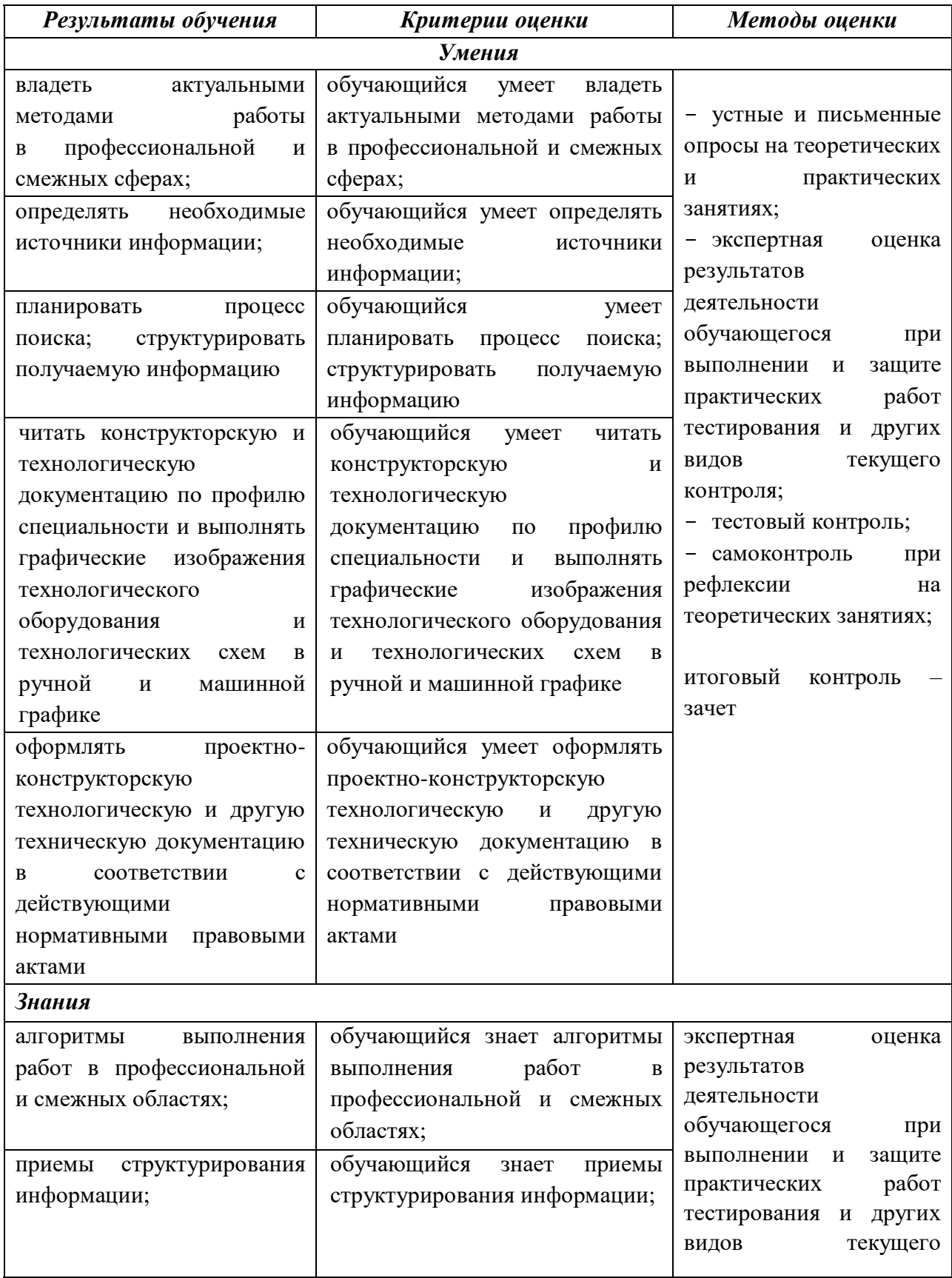

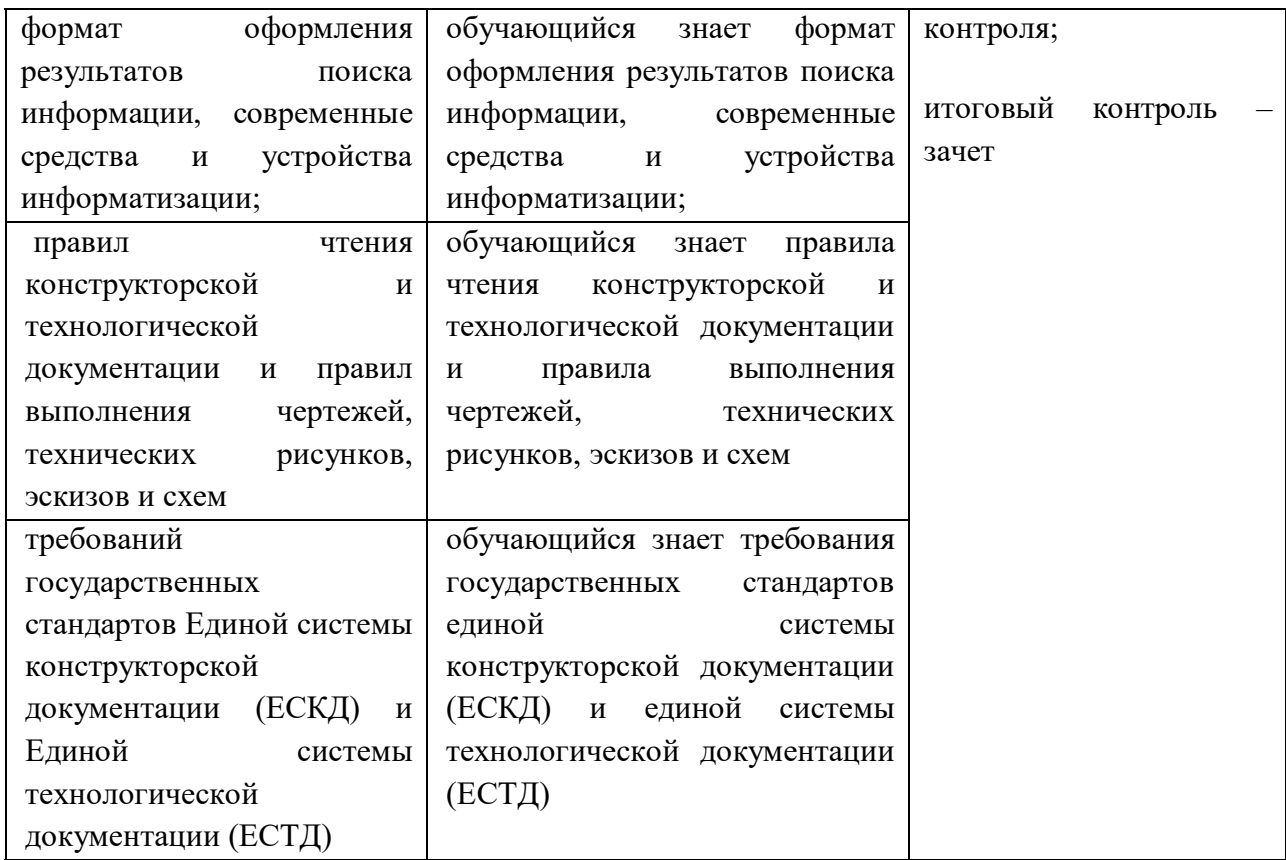

## **Приложение**

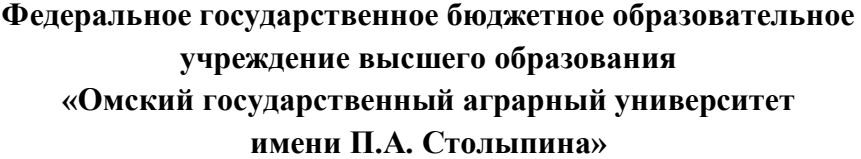

**Университетский колледж агробизнеса**

**35.02.16 Эксплуатация и ремонт сельскохозяйственной техники и оборудования**

## **ФОНД ОЦЕНОЧНЫХ СРЕДСТВ по дисциплине ОП.04 Инженерная графика**

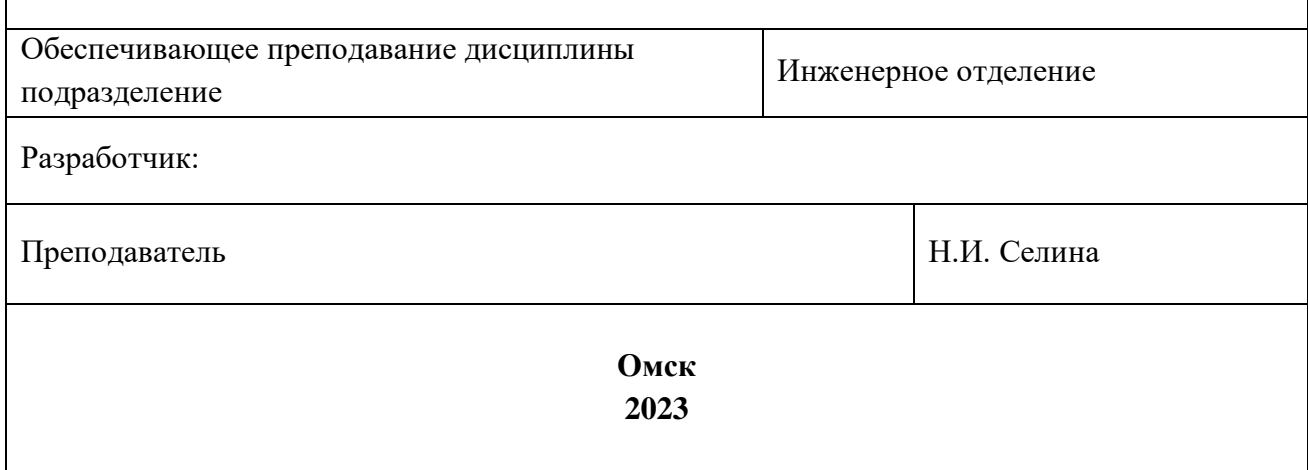

# **СОДЕРЖАНИЕ**

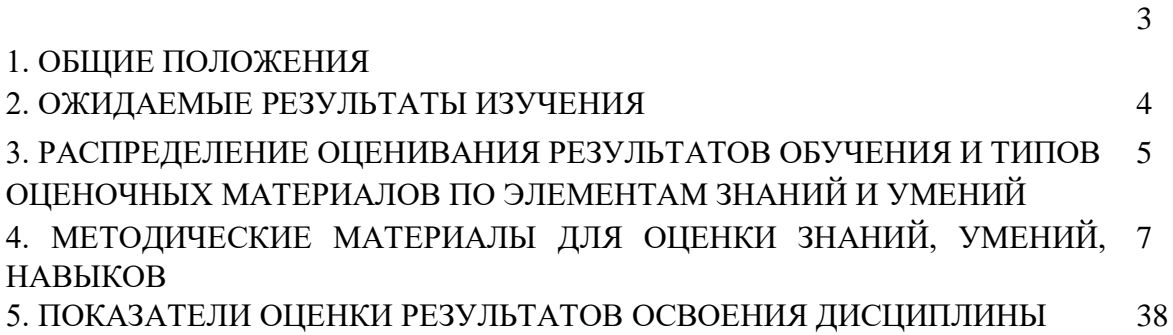

### **1. ОБЩИЕ ПОЛОЖЕНИЯ**

1. Фонд оценочных средств (далее – ФОС) предназначен для контроля и оценки образовательных достижений обучающихся, освоивших программу дисциплины ОП.04 Инженерная графика.

2. ФОС включает оценочные материалы для проведения текущего контроля и промежуточной аттестации в форме экзамена.

3. ФОС позволяет оценивать знания, умения, направленные на формирование компетенций.

4. ФОС разработан на основании положений основной образовательной программы по специальности 35.02.16 Эксплуатация и ремонт сельскохозяйственной техники и оборудования дисциплины ОП.04 Инженерная графика.

5. ФОС является обязательным обособленным приложением к рабочей программе.

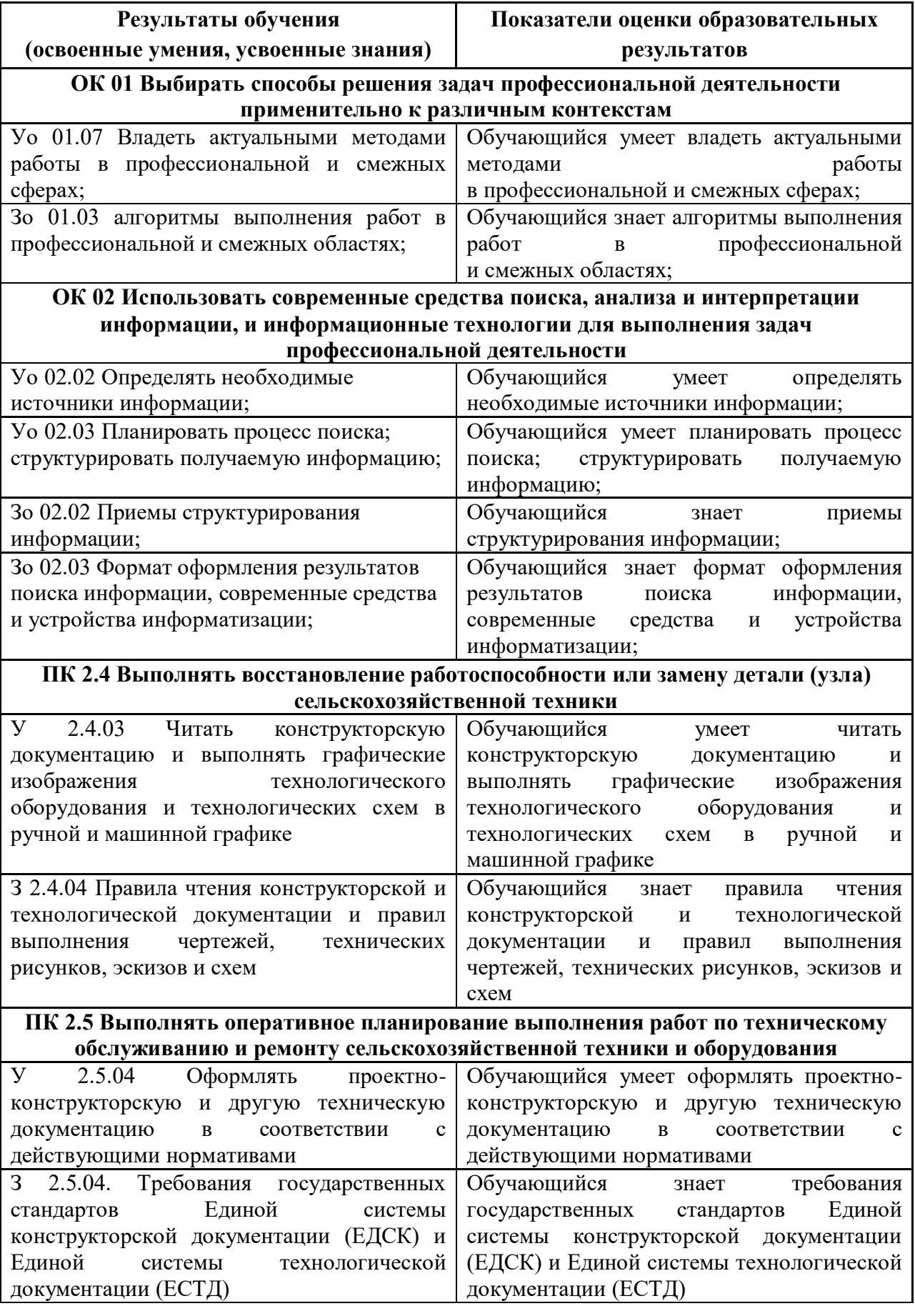

# **II. ОЖИДАЕМЫЕ РЕЗУЛЬТАТЫ ИЗУЧЕНИЯ**

# **III. РАСПРЕДЕЛЕНИЕ ОЦЕНИВАНИЯ РЕЗУЛЬТАТОВ ОБУЧЕНИЯ И ТИПОВ ОЦЕНОЧНЫХ МАТЕРИАЛОВ ПО ЭЛЕМЕНТАМ ЗАНИЙ И УМЕНИЙ**

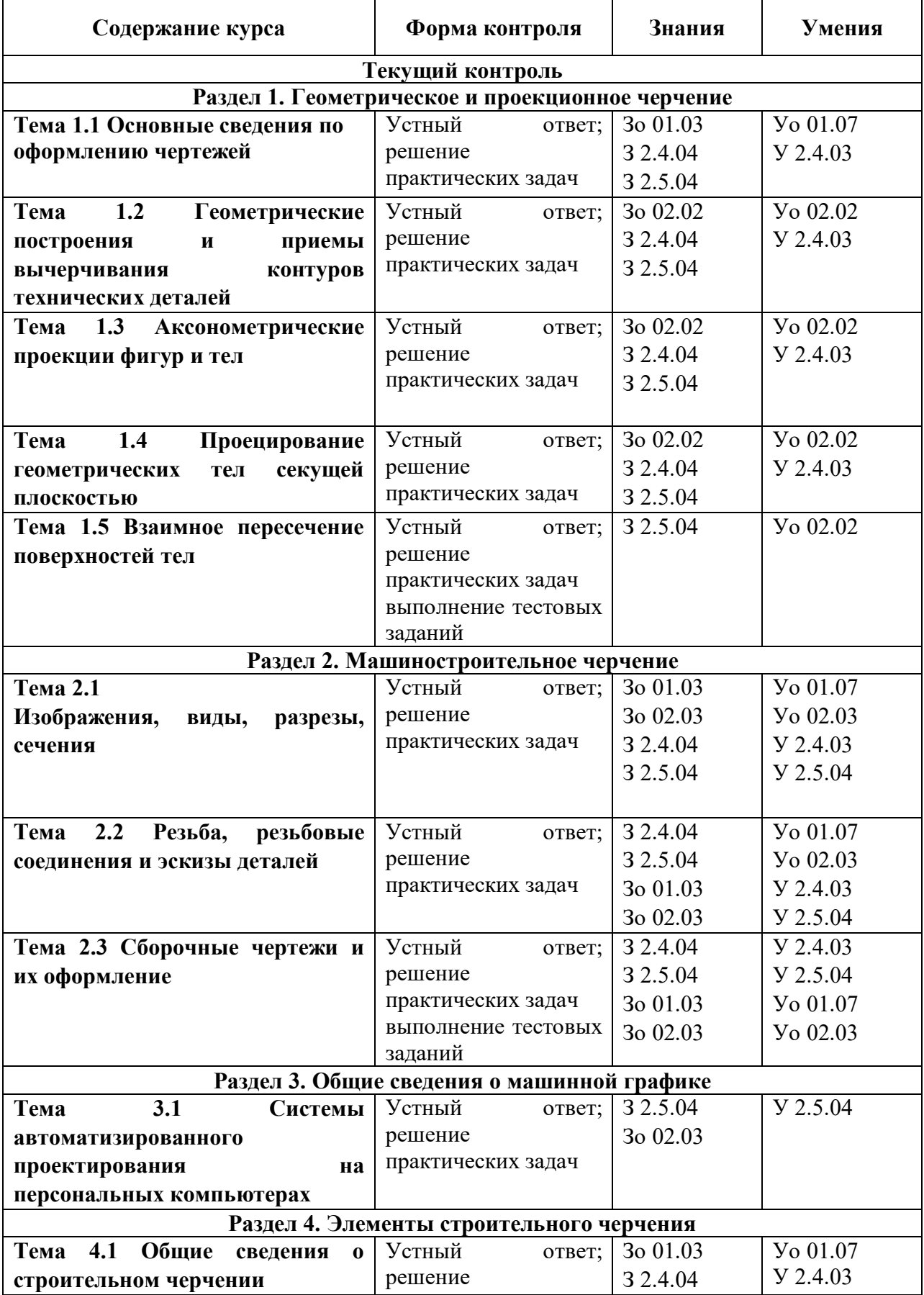

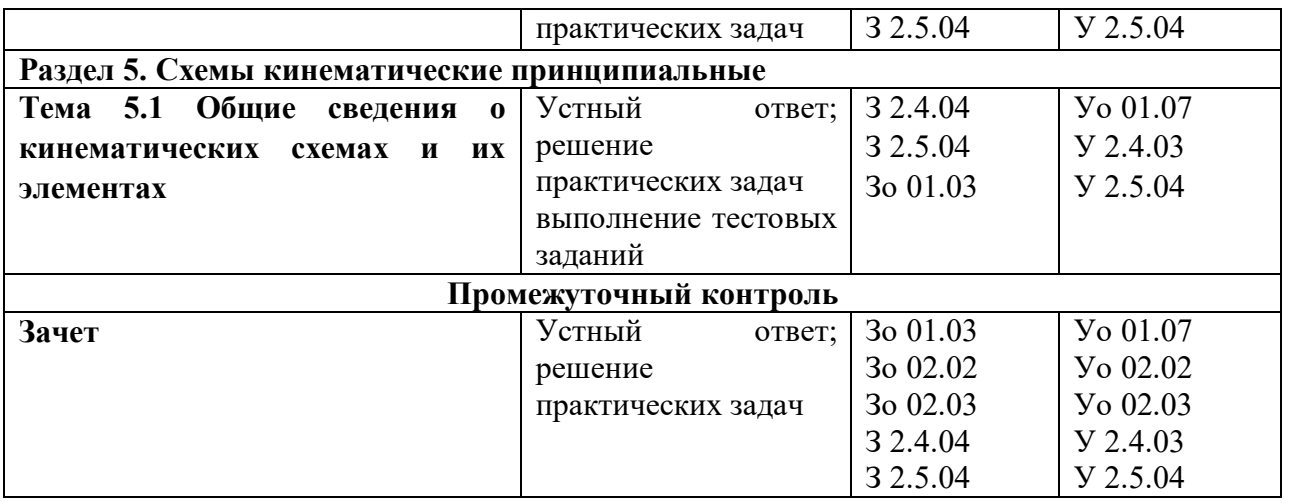

### **IV. МЕТОДИЧЕСКИЕ МАТЕРИАЛЫ ДЛЯ ОЦЕНКИ ЗНАНИЙ, УМЕНИЙ, НАВЫКОВ**

#### **4.1. Оценочные средства, применяемые для текущего контроля.**

#### **Примеры практических задач**

**Задание.** Рассмотрите образец расчета зубчатого колеса и решите другие задания самостоятельно.

Пример 1. Определить параметры зубчатого колеса (m = 3; z = 20;  $\alpha$  = 10°)

Определить параметры зубчатого колеса (m = 3;  $z = 22$ ;  $\alpha = 20^{\circ}$ )

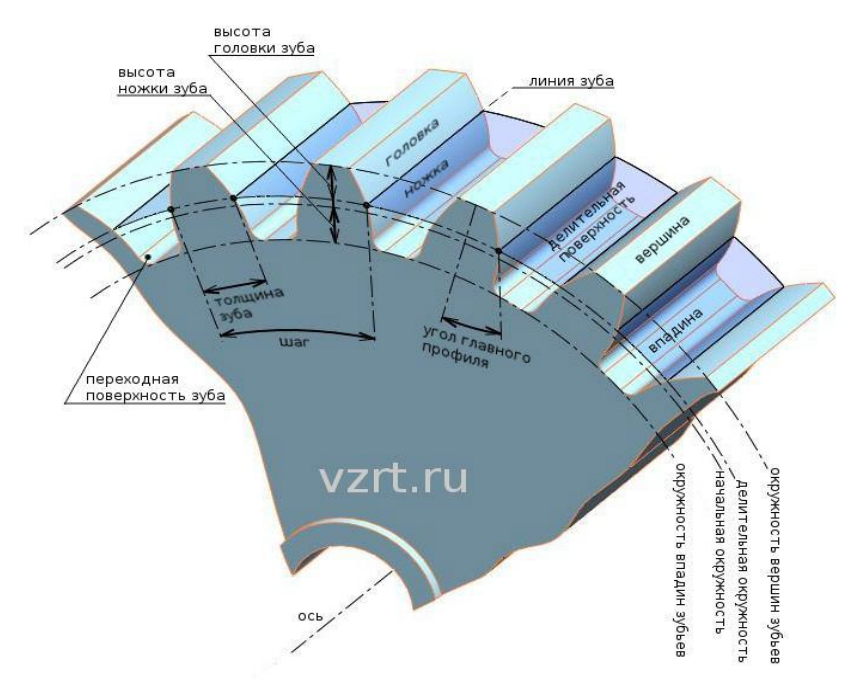

*Рис. 1 Зубчатое колесо*

Исходными данными для расчета как эвольвенты, так и **зубчатого колеса** являются следующие параметры: *m - Модуль* - часть диаметра делительной окружности приходящаяся на один зуб. *Модуль* - стандартная величина и определяется по справочникам. z - количество зубьев колеса. α - угол профиля исходного контура. Угол является величиной стандартной и равной 20°.

Решение: Данные для примера:

 $m = 3$ :

 $z = 20$ ;

 $\alpha = 20^{\circ}$ .

*Делительный диаметр - это диаметр стандартного шага, модуля, и угла профиля. Он определяется по формуле:*

 $D=mxz(1)$ ,

т.е. D= $3 \times 20 = 60$  мм.

Определим кривые ограничивающие эвольвенту. Этими кривыми являются: диаметр вершин зубьев и диаметр впадин зубьев.

*Диаметр вершин зубьев определяется по формуле:*

 $Da = D + 2 \times m(2)$ , т.е. Da =  $60+(2\times3) = 66$  мм. *Диаметр впадин зубьев определяется по формуле:*  $Df = D - 2 \times (c + m)$  (3), где с - *радиальный зазор пары исходных контуров. Он определяется по формуле:*  $c = 0.25 \times m(4)$ , т.е. с = 0,25 $\times$ 3 0,75. Соответственно: Df =  $60 - 2 \times (0.75 + 3) = 52.5$  MM.

*Диаметр основной окружности, развертка которой и будет составлять эвольвенту, определяется по формуле:*

Db = cos  $\alpha \times D$  (5),

т.е. Db = cos  $20^{\circ} \times 60 = 56,382$  мм.

Основные данные необходимые для построения эвольвенты получены.

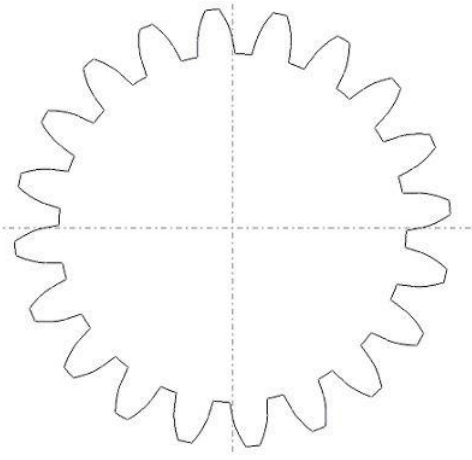

*Рис. 2 Эвольвентый профиль зуба (профиль зубчатого колеса с заданными исходными данными)*

#### **Примеры тестовых заданий**

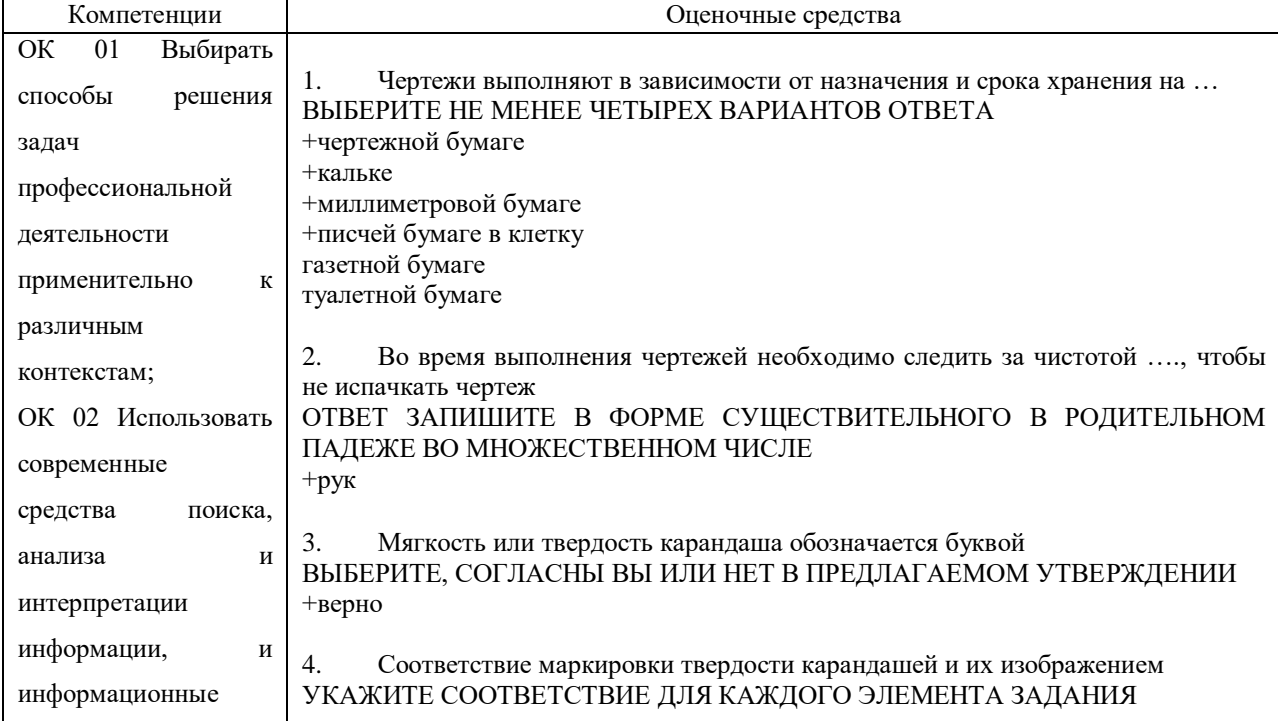

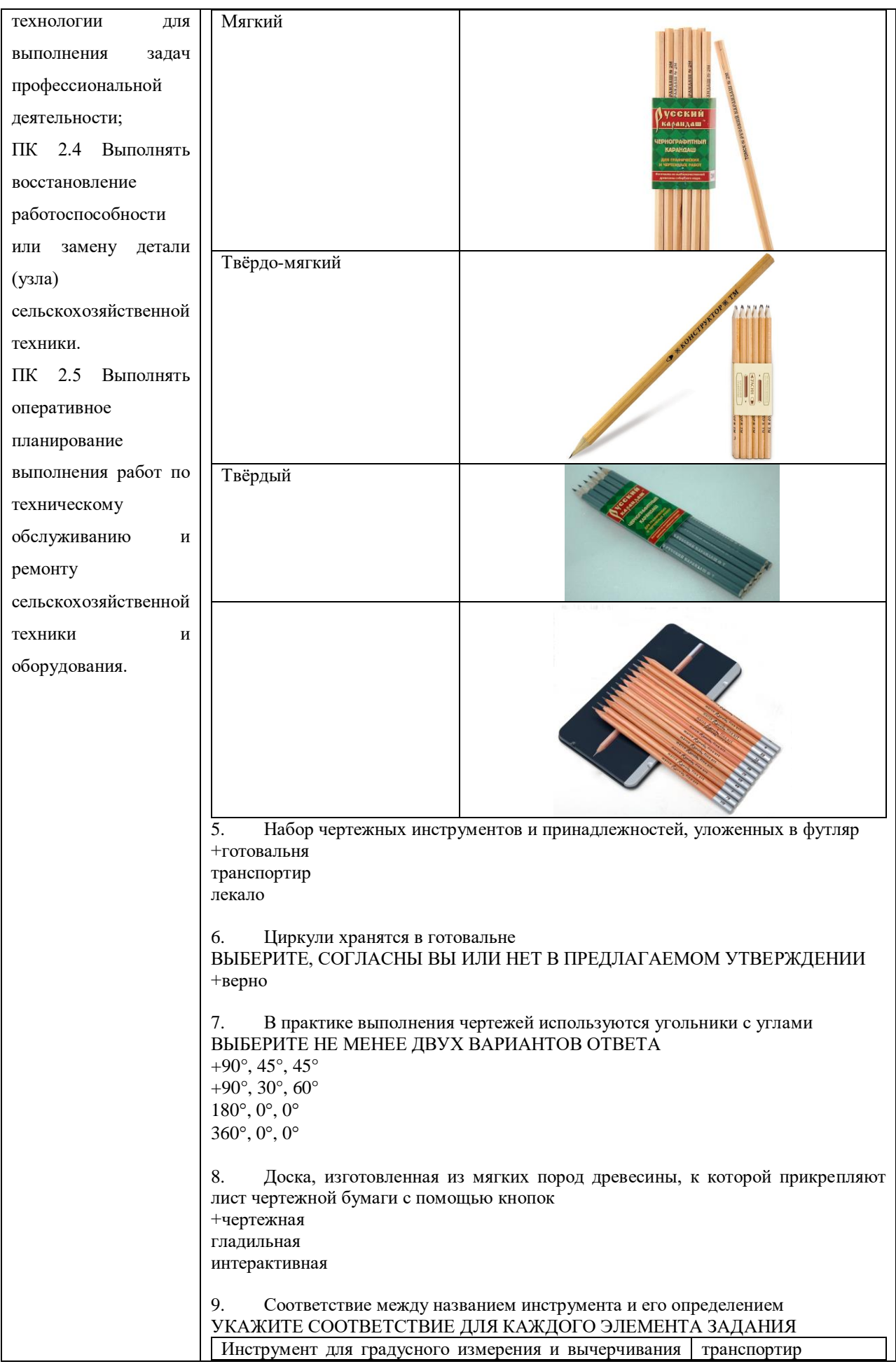

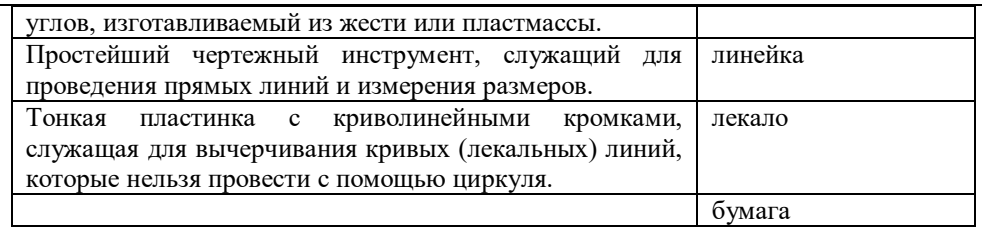

10. Чертежные инструменты показаны на рисунке

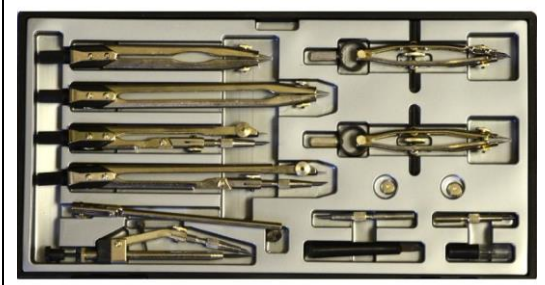

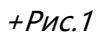

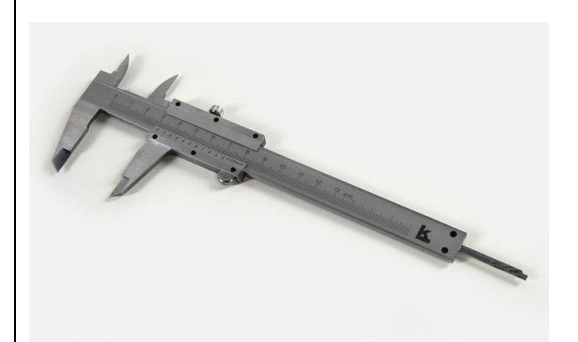

Рис.2

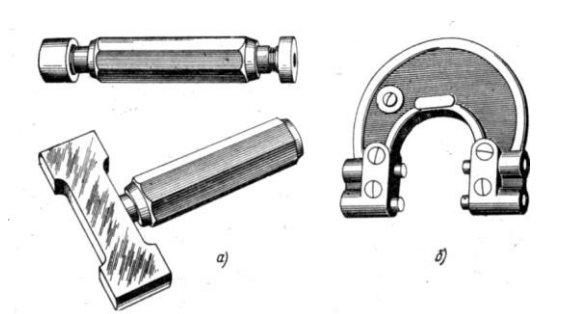

### Рис.3

11. Циркуль используется для вычерчивания окружностей, дуг, разметки, измерения и переноса размеров, например, на карте ВЫБЕРИТЕ, СОГЛАСНЫ ВЫ ИЛИ НЕТ С ПРЕДЛАГАЕМЫМ УТВЕР-ЖДЕНИЕМ +верно неверно 12. Соответствие между названиями инструментов и их изображениями … УКАЖИТЕ СООТВЕТСТВИЕ ДЛЯ КАЖДОГО ЭЛЕМЕНТА ЗАДАНИЯ Угольник деревянный, равнобедренный, 18см

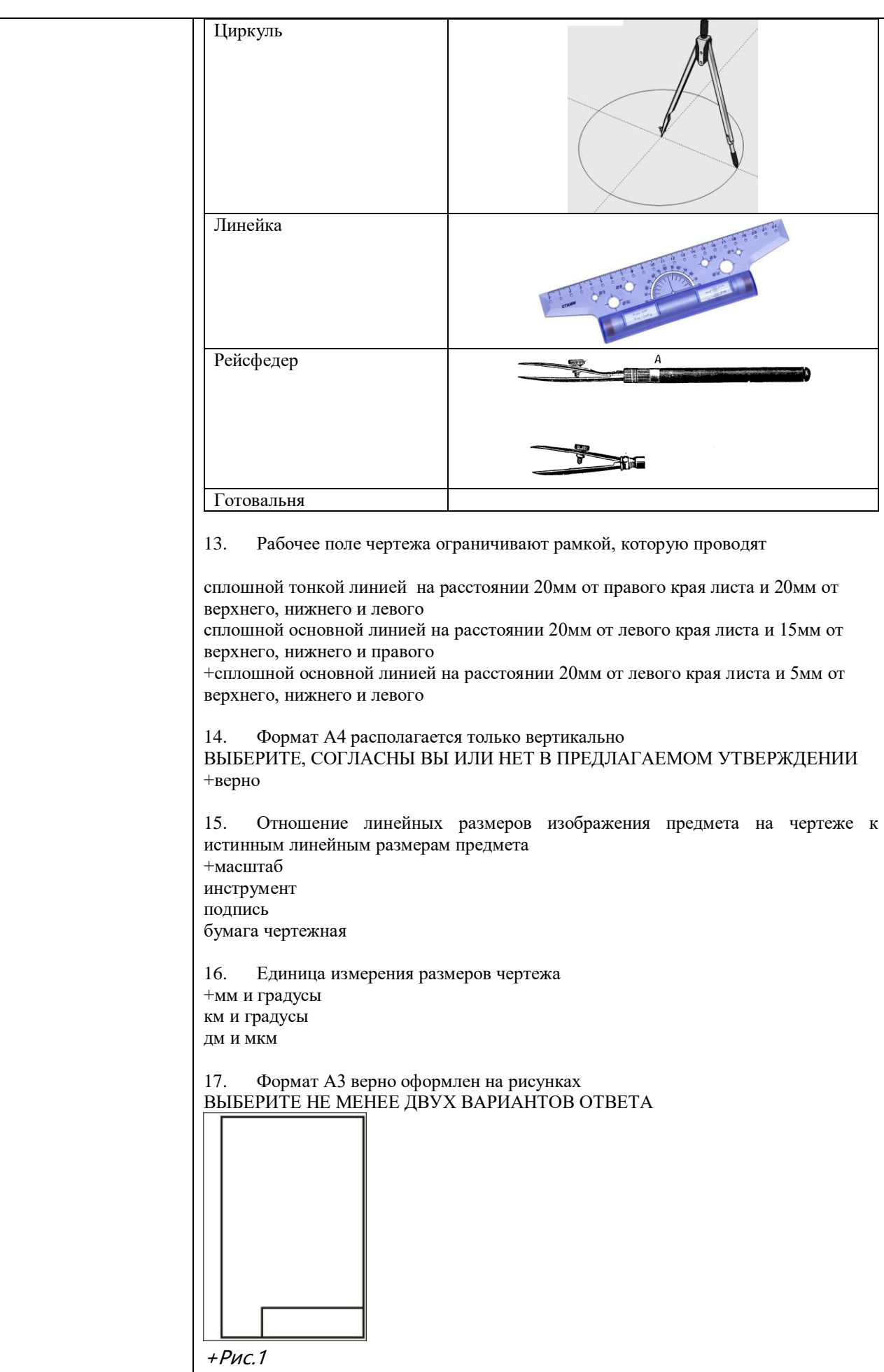

![](_page_28_Figure_0.jpeg)

![](_page_29_Figure_0.jpeg)

![](_page_30_Picture_132.jpeg)

![](_page_31_Figure_0.jpeg)

![](_page_32_Figure_0.jpeg)

![](_page_33_Figure_0.jpeg)

![](_page_34_Figure_0.jpeg)

![](_page_35_Figure_0.jpeg)

![](_page_36_Picture_155.jpeg)

![](_page_37_Figure_0.jpeg)

![](_page_38_Figure_0.jpeg)

![](_page_39_Figure_0.jpeg)

![](_page_40_Figure_0.jpeg)

![](_page_41_Picture_158.jpeg)

![](_page_42_Picture_122.jpeg)

![](_page_43_Picture_155.jpeg)

![](_page_44_Figure_0.jpeg)

![](_page_45_Figure_0.jpeg)

![](_page_46_Figure_0.jpeg)

![](_page_47_Figure_0.jpeg)

6. обмер детали, простановка размерных чисел 102. Наглядное изображение, выполненное по правилам построения аксонометрических проекций (от руки или при помощи чертежных инструментов) с использованием светотени это … рисунок +технический абстрактный акварельный оригинальный 103. Неразъемные соединения, основанные на использовании сил молекулярного сцепления и получаемые путем местного нагрева деталей до расплавленного состояния, называются +сварными паяными клеевыми клепаными 104. Соединения, при разборке которых разрушаются детали, их составляющие, называются +неразъемными разъемные заклепочные 105. Короткий цилиндрический стержень из алюминиевого сплава круглого сечения, на одном конце которого находится головка – это ВВЕДИТЕ В ПОЛЕ ОТВЕТ В ВИДЕ СУЩЕСТВИТЕЛЬНОГО В ИМЕНИТЕЛЬНОМ ПАДЕЖЕ заклепка заклёпка 106. Соединение болтом показано на рисунке … Ш Рис.1 Рис.2

![](_page_49_Figure_0.jpeg)

![](_page_50_Figure_0.jpeg)

![](_page_51_Figure_0.jpeg)

![](_page_52_Picture_124.jpeg)

![](_page_53_Picture_0.jpeg)

![](_page_54_Figure_0.jpeg)

### **4.2. Оценочные средства, применяемые для промежуточной аттестации по итогам изучения дисциплины**

Зачет проводится по завершении изучения дисциплины на последнем аудиторном занятии.

Промежуточная аттестация по дисциплине в форме зачета осуществляется по результатам текущего контроля успеваемости при выполнении всех видов текущего контроля, предусмотренных рабочей программой дисциплины.

Обучающиеся, не выполнившие виды работ, предусмотренные рабочей программой дисциплины; пропустившие более 50% аудиторных занятий без уважительной причины, не допускаются к зачету.

Промежуточная аттестация таких лиц проводится только после прохождения ими всех видов текущего контроля.

# **V. ПОКАЗАТЕЛИ ОЦЕНКИ РЕЗУЛЬТАТОВ ОСВОЕНИЯ ДИСЦИПЛИНЫ**

![](_page_55_Picture_186.jpeg)

# **ЛИСТ РАССМОТРЕНИЙ И ОДОБРЕНИЙ**

## **рабочей программы дисциплины**

### **ОП.04 Инженерная графика**

## **35.02.16 Эксплуатация и ремонт сельскохозяйственной техники и оборудования**

![](_page_56_Picture_26.jpeg)